## **Running pBRIT:**

- 1. **Prioritization Name**: Provide a name to identify your prioritization job. (optional)
- 2. **Email** : Optional
- 3. **Data Fusion method**: TF-IDF or TFIDF\_SVD
- 4. **Phenotype Info**: Include or Discard
- 5. **Database Release**: Internal database of pBRIT (Currently January 2015 version)
- 6. **Training Genes**: Set of training genes (only HUGO Symbols)
- 7. **Test Genes**: Set of Candidate genes (only HUGO Symbols)
- 8. **Submit**: Click submit button for prioritization.

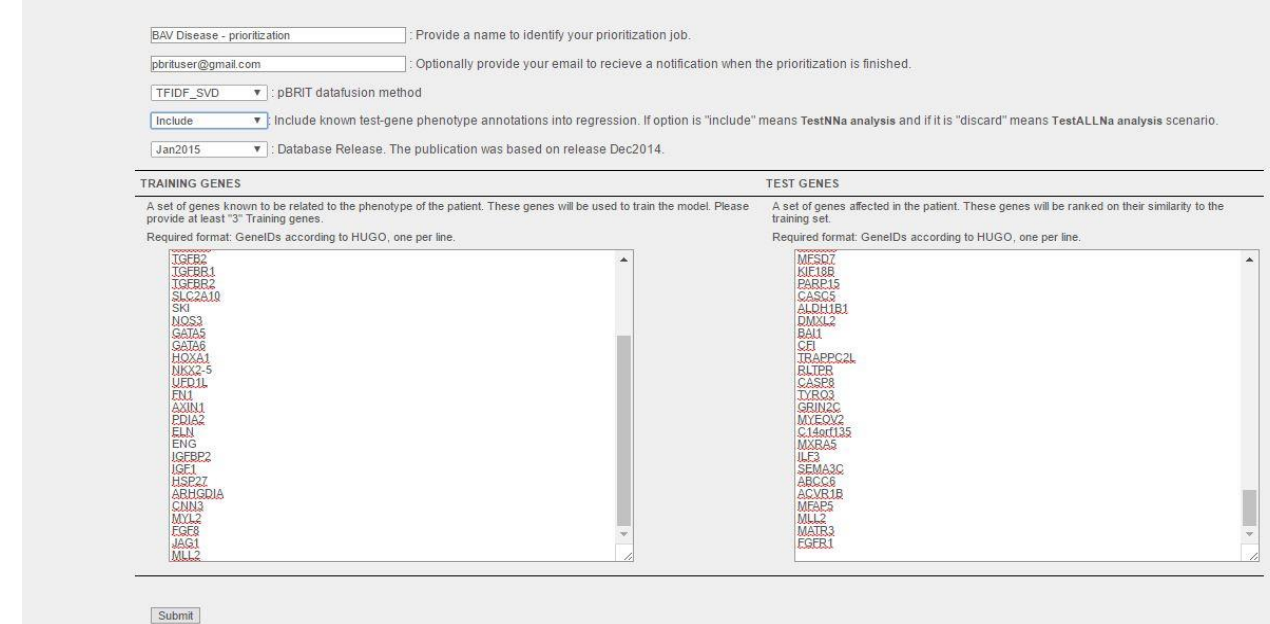

Waiting time for finishing the prioritization is average 90-120 seconds depending upon the queue in the CMG cluster network.

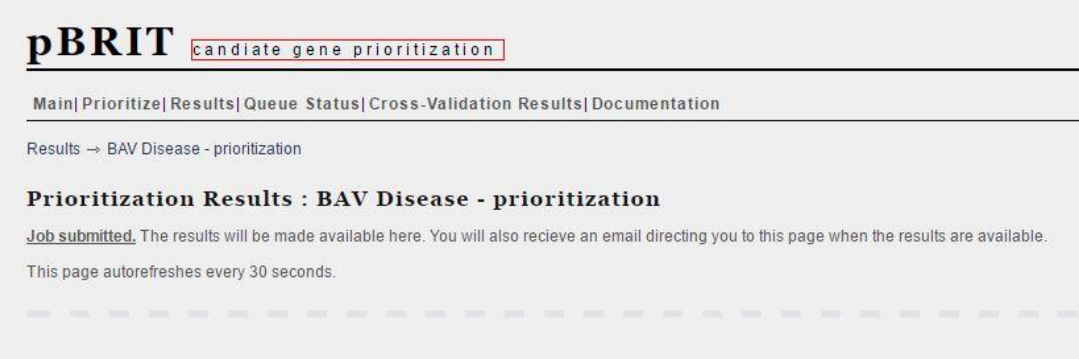